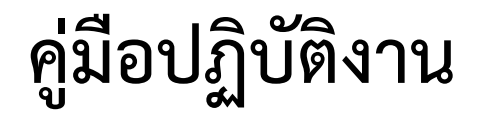

### **งานการเงิน**

### **Department of Public Relation**

**ฝ่ายบริหารทรัพยากร**

**วิทยาลัยเทคนิคพัทยา**

**ส านักงานคณะกรรมการการอาชีวศึกษา**

#### **การปฏิบัติงานของงานการเงิน (งบประมาณ)**

#### **งานประจ าวัน**

- 1. ตรวจสอบใบเบิกเงินสวัสดิการเกี่ยวกับการรักษาพยาบาลและการศึกษาบุตรของผู้เบิก
- 2. พิมพ์หน้างบใบสำคัญประกอบฏีกาค่ารักษาพยาบาลและการศึกษาบุตรของผู้เบิก
- 3. ตรวจสอบการยืมเงินบำรุงการศึกษา
- 4. ตรวจสอบใบเบิกค่าใช้จ่ายในการเดินทางไปราชการ
- 5. พิมพ์รายละเอียดการเบิกจ่ายเงินค่าใช้จ่ายในการเดินทางไปราชการ
- 6. พิมพ์บันทึกข้อความขอใบรับรองเงินเดือน
- 7. พิมพ์หนังสือรับรองเงินเดือน
- 8. ตรวจสอบข้อมูลจากอินเตอร์เกี่ยวกับการเบิกเงิน GFMIS
- 9. นำเสนอตามลำดับขั้น

#### **งานประจ าสัปดาห์**

- 1. พิมพ์ใบประกอบการเบิกจ่ายค่าปฏิบัติงานนอกเวลาของข้าราชการและลูกจ้าง
- 2. พิมพ์ฎีกาเงินเดือนข้าราชการลูกจ้างประจำ เงินประจำตำแหน่ง ค่าตอบแทนรายเดือน ใช้ แบบ ขบ.02 (จะโหลด ได้ตั้งแต่วันที่ 1 – 5 ของทุกเดือน
- 3. จัดทำเอกสารขอเบิกค่ารักษาพยาบาล เงินช่วยเหลือการศึกษาบุตร ค่าล่วงเวลา เดินทาง ไปราชการ ค่าไปรษณีย์ โทรศัพท์ ค่าไฟฟ้า ทุนการศึกษาของนักเรียน ใช้แบบ ขบ.02
- 4. จัดท าเอกสารขอเบิกค่าครุภัณฑ์ที่ดินและสิ่งก่อสร้าง ใช้แบบ ขบ.01 (ยอดเงินที่เบิกตั้งแต่ 100,000 บาท ขึ้นไป)
- 5. จัดทำเอกสารขอเบิกค่าวัสดุ จ้างเหมาบริการ ค่าซ่อมแซม ใช้แบบ ขบ.02 (ยอดเงินที่ขอ เบิกต้องไม่เกิน 5,000 บาท)
- 6. จัดท าเอกสารขอเบิกค่าวัสดุ จ้างเหมาบริการ ค่าซ่อมแซม ใช้แบบ ขบ.01 (ยอดเงินที่เบิก ตั้งแต่ 5,000 บาท ขึ้นไป)
- 7. ค่าวัสดุที่มีภาษีพิมพ์แบบแนบภาษี และแบบใบรับรองการหักเงิน ณ ที่จ่าย
- 8. วางเบิกขบ.02 , ขบ.01 ลงคุมในสมุดการวางฎีกาเบิกเงินคลัง นำเสนอตามลำดับขั้น
- 9. Pack Excel ไฟล์ ขบ.02 , ขบ.01 ทุกไฟล์ พิมพ์แบบสรุปรายงานการขอเบิกของส่วน ราชการส่งคลังจังหวัด
- 10. ลงทะเบียนคุมเงินจัดสรร (งบดำเนินการ) ลงทะเบียนคุมเงินงบกลาง
- 11. ลงทะเบียนคุมเลขที่ใบสำคัญคู่จ่าย
- 12. พิมพ์ ขจ.01 ทุกประเภทที่ทำเบิกผ่านหน่วยงาน
- 13. เขียนเช็คจ่ายเงินงบประมาณที่เบิกและลงทะเบียนคุมเช็คและโทรแจ้งให้ร้านค้ามารับเงิน
- 14. เสนองานตามลำดับขั้น
- 15. ติดตามใบเสร็จรับเงินจากร้านค้าหรือบริษัทที่จ่ายตรงโอนเงินเข้าบัญชี
- 16. Pack Excel ไฟล์ ขจ.01 โหลดไฟล์ ขจ.01 ที่เครื่อง Terminal ที่คลังจังหวัดจ่ายเงินที่ทำ เบิกไม่จ่ายตรงเก็บใบเสร็จรับเงิน
- 17. เก็บชุดเบิกจ่ายพร้อมใบเสร็จรับเงิน ส่งมอบงานบัญชี

หมายเหตุงานที่ได้รับมอบหมายอื่นๆ ที่เกี่ยวข้องกับงานการเงิน

#### **งานประจ าเดือน**

- 1. จัดทำเอกสารขอเบิก (งบบุคลากร) พนักงานราชการ จัดทำแผนการเบิกจ่ายเป็นรายไตร มาส ใช้แบบ ขบ 02
- 2. พิมพ์ใบเบิกเงินประเภทการขอเบิกใช้เงิน
- 3. ติดตามแจ้งหนี้จากสหกรณ์ออมทรัพย์ครู ครุสภา ชพค.,ชพส.
- 4. จัดทำเงินเดือนของข้าราชการและลูกจ้างประจำในระบบจ่ายตรงเงินเดือน
- 5. โอนเงินเงินเดือนพนักงานราชการ โดยผ่านระบบ KTB Corparate Online
- 6. พิมพ์หลักฐานการจ่ายเงินเดือน (ข้าราชการและลูกจ้างประจำ พนักงานราชการ ลูกจ้าง ชั่วคราว)
- 7. น าส่งเงินสหกรณ์ออมทรัพย์ครู กสจ. ชพค. ฌพอ. และหนี้บุคคลที่ 3
- 8. พิมพ์แบบบำส่งเงินประกับสังคม
- 9. ตรวจสอบรายงานสถานการณ์ใช้เงิน (งบประมาณ) ตรวจสอบรายงานสรุปการใช้จ่ายเงิน ในแต่ละเดือน

#### **งานระหว่างปี – งานประจ าปี**

- 1. การกันเงินครุภัณฑ์ก่อสร้าง (เดือนสิงหาคม)
- 2. ออกใบเสร็จรับเงินนักเรียน/นักศึกษาจ่ายเงินค่าลงทะเบียน ภาคปกติ ภาคสมทบ และ ระยะสั้นโดยระบบคอมพิวเตอร์
- 3. พิมพ์แบบ ภงด. 3 และ ภงด. 53 (รายงานการเสียภาษีของร้านค้า) ส่งสรรพากร
- 4. พิมพ์สลิปการจ่ายเงินเดือน ข้าราชการ ลูกจ้างประจำ พนักงานราชการ
- 5. พิมพ์รายงานการใช้ใบเสร็จรับเงิน และหนังสือนำรายงานการใช้ใบเสร็จ นำเสนอ ตามลำดับขั้น
- 6. พิมพ์หนังสือรับรองการหักภาษี ณ ที่จ่าย ของบุคลากรทุกคน

#### **การปฏิบัติงานของงานการเงิน (นอกงบประมาณ)**

#### **งานประจ าวัน**

- 1. เมื่อมีการรับเงินบำรุงการศึกษา ซึ่งประกอบด้วย ค่าลงทะเบียนนักเรียน/นักศึกษาภาค ปกติ นักศึกษาเทียบโอน หรือระยะสั้น ให้งานการเงินออกใบเสร็จรับเงินแต่ละคน สำหรับ การรับเงินอื่นๆ เช่นเงินรายได้จากผลผลิตของแผนกวิชา หรือค่าใช้อาคารสถานที่ ในการ ใช้ห้องประชุมวิทยาลัยฯ ให้ทำบันทึกข้อความผ่านหัวหน้าแผนกวิชา ผ่านฝ่ายวิชาการ ี เสนอผู้อำนวยการ และนำเอกสารให้งานการเงิน 1 ฉบับ เพื่อเป็นหลักฐานในการออก ใบเสร็จรับเงิน
- 2. การจ่ายเงินค่าวัสดุและครุภัณฑ์ จะต้องจัดทำใบขอซื้อขอจ้างจากงานพัสดุ ทุกครั้งก่อน และเจ้าของงานจะต้อง ประสานงานพัสดุ เพื่อจัดทำชุดเบิกเสนอผ่านฝ่ายทรัพยากรจน ผู้อำนวยการอนุมัติให้จ่ายเงินได้ งานการเงินจะจ่ายเงินด้วยเงินสด หรือเช็คเงินนอก งบประมาณให้กับร้านค้า และจะต้องใช้ใบเสร็จรับเงินมาเป็นหลักฐานการจ่ายเงินในการ จ่ายเงินค่าวัสดุ หากเป็น บริษัท ถ้าเกิน 500 บาทขึ้นไป ต้องหักเงินค่าภาษีส่งสรรพากรถ้า เป็นร้านค้าเกิน 10,000 บาท ขึ้นไป ต้องหักเงินค่าภาษีส่งสรรพากรด้วย โดยใช้แบบพิมพ์ ใบรับรองหักภาษีให้กับทางร้านค้าไป ส่วนภาษีหากเป็นบริษัทจะต้องใช้แบบ ภงด.53 ถ้า เป็นร้านจะใช้แบบ ภงด.3 นำส่งสรรพากรภายในเดือน หากเกินเดือนที่จ่ายเงินจะปรับ 200 บาท และคุมเบิกเงินทุกครั้งที่จ่ายเงิน
- 3. การจ่ายเงินค่าสาธารณูปโภคของวิทยาลัยฯ จะประกอบด้วย ค่าไฟฟ้า ค่าไปรษณีย์ และ ค่าโทรศัพท์ จะต้องมีใบแจ้งหนี้จากหน่วยงานนั้นเป็นเอกสารประกอบการจ่ายเงิน งาน การเงินจะพิมพ์ใบเบิกเงินบำรุงการศึกษา เพื่อขออนุญาตดำเนินการจ่ายเงินผ่านฝ่ายจน ท่านผู้อำนวยการอนุมัติแล้ว จึงจะนำเงินไปจ่ายให้กับหน่วยงานนั้นและใช้ใบเสร็จรับเงิน เป็นหลักฐานการจ่ายเงิน และลงคุมใบเบิกทุกครั้งที่จ่ายเงิน
- 4. การยืมเงินทดรองจ่าย มี 3 ประเภท

4.1 การยืมเงินเดือน เนื่องจากงบประมาณยังไม่ได้รับเงินจัดสรรมาจากส่วนกลาง ครู ้ พนักงานราชการ จำเป็นต้องยืมเงินเพื่อทดรองจ่ายก่อน จนกว่าจะได้รับงบประมาณจะมี ก าหนด ชดใช้เงินภายใน 30 วัน

4.2 การยืมเงินค่าวัสดุ กรณีที่ยืมเงินค่าวัสดุจะยืมไม่เกิน 5,000 บาท เนื่องจากหากเกิน วงเงิน 5,000 บาท แล้วจะเข้าระบบ GFMIS จ่ายตรงให้ร้านค้าผู้ที่ยืมเงินจะต้องจัดทำ เอกสารประกอบการยืมคือ ชุดเบิกขอซื้อขอจ้างเสร็จแล้ว เพื่อแนบเอกสารการยืมเงินและ

มีกำหนดชดใช้เงินคืนภายใน 30 วัน

4.3 การยืมเงินทดรองจ่ายไปราชการ ผู้ยืมเงินจะใช้เอกสารประกอบการยืมเงิน คือ หนังสือสั่งการจากหน่วยงานจะให้ไปฝึกอบรม และคำสั่งอนุญาตให้ไปราชการของ ้วิทยาลัยฯ และมีกำหนดชดใช้เงินคืนภายใน 15 วันงานการเงินจะต้องจัดทำทะเบียนคุม เอกสารแนบค้างเงินไว้ทุกครั้งที่มีการยืมเงินและเมื่อมีการชดใช้เงินยืม

- 5. การจัดทำรายงานเงินคงเหลือประจำวัน จะต้องทำทุกครั้งที่มีการเบิกเงินจ่ายเงินในแต่ละ ้วันคณะกรรมการที่ วิทยาลัยฯ แต่งตั้งไว้จำนวน 3 คน จะเป็นผู้ลงชื่อพร้อมตรวจสอบเงิน แต่ละวันให้ตรงกับการเบิกจ่ายเงิน
- 6. การนำเงินส่งคลัง ในกรณีที่เก็บเงินสดจะมีในเซฟได้ไม่เกิน 50,000 บาท หากเกิน 50,000 ้บาทขึ้นไป ต้องนำส่งธนาคารเงินนอกงบประมาณ และถ้ามีเงินรวมทั้งหมดในวิทยาลัยฯ เกิน 1,800,000 บาท จะต้องนำฝากไว้ที่คลังจังหวัดชลบุรี
- 7. การจ่ายเงินวันสิ้นเดือน จะมีการจ่ายเงินค่าจ้างชั่วคราว ครูรายเดือน และประกันสังคม ี่ ซึ่งต้องนำส่งภายในวันที่ 15 ของเดือนถัดไป หากเกินกำหนดจะปรับ 200 บาท

#### **งานประจ าเดือน**

- 1. การจ่ายเงินเดือนลูกจ้างชั่วคราว ลูกจ้างอินเตอร์เน็ต จะจ่ายเงินในวันสิ้นเดือน
- 2. การส่งเงินประกันสังคม นำส่งภายในวันที่ 15 ของเดือนถัดไป

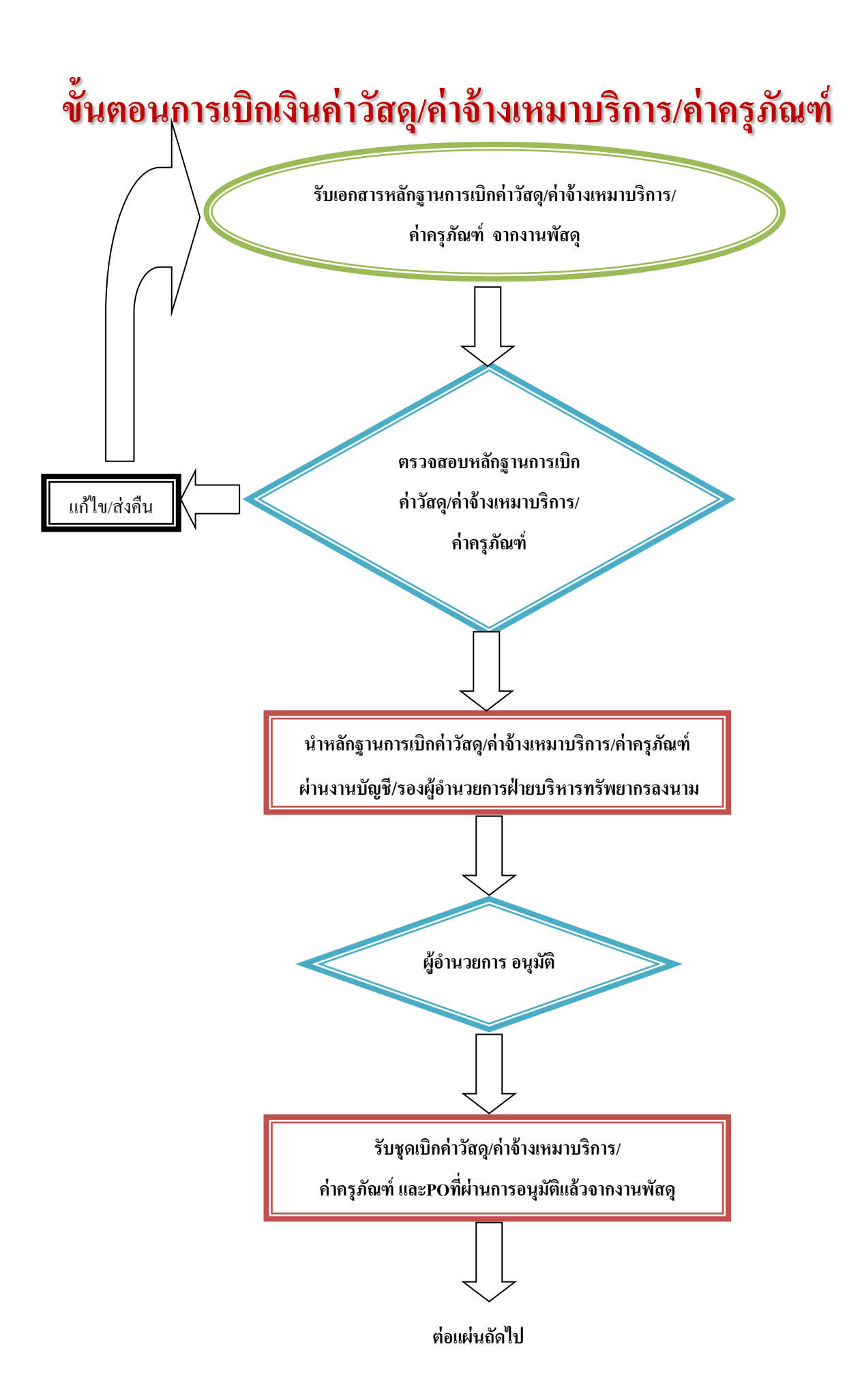

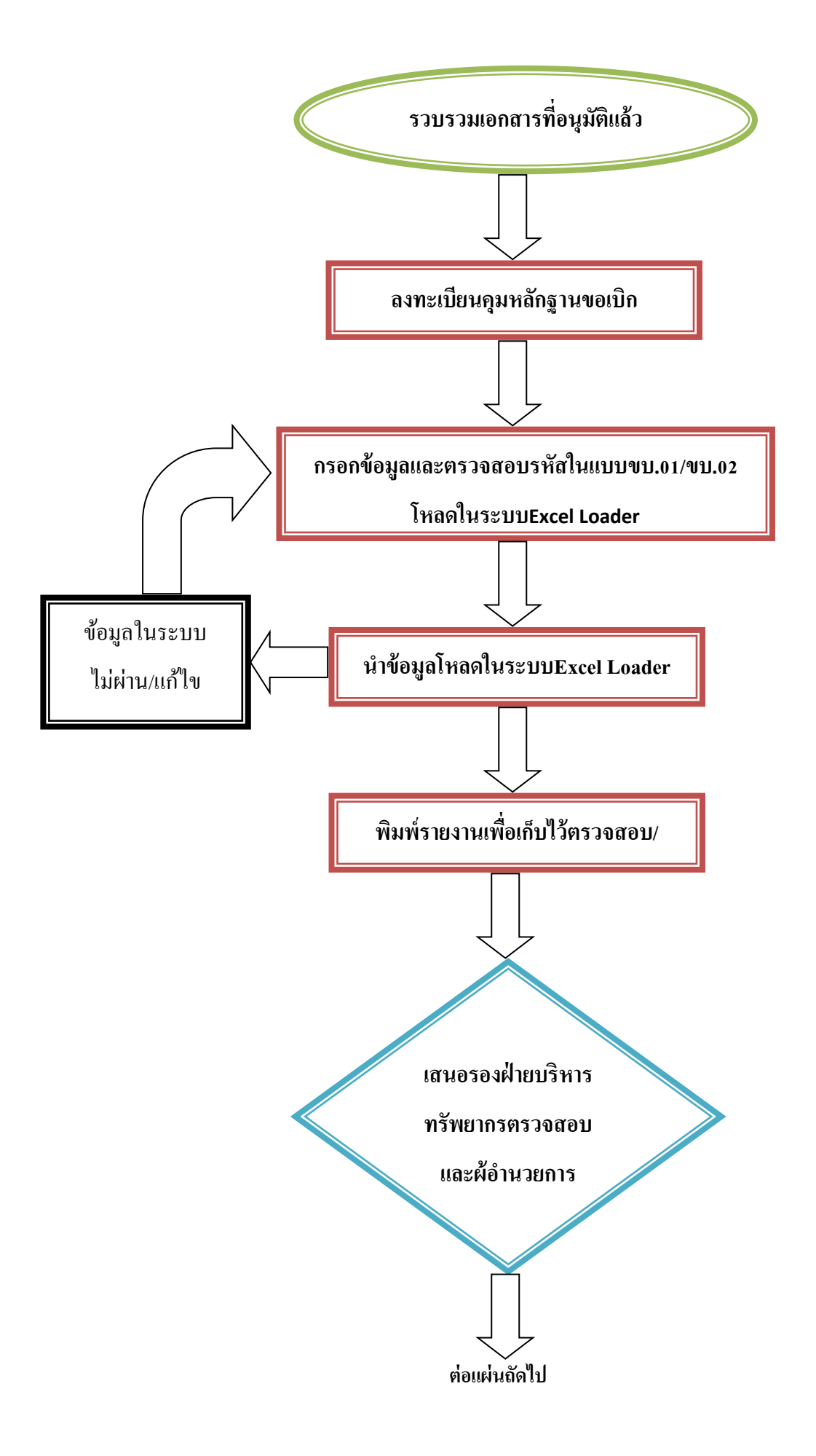

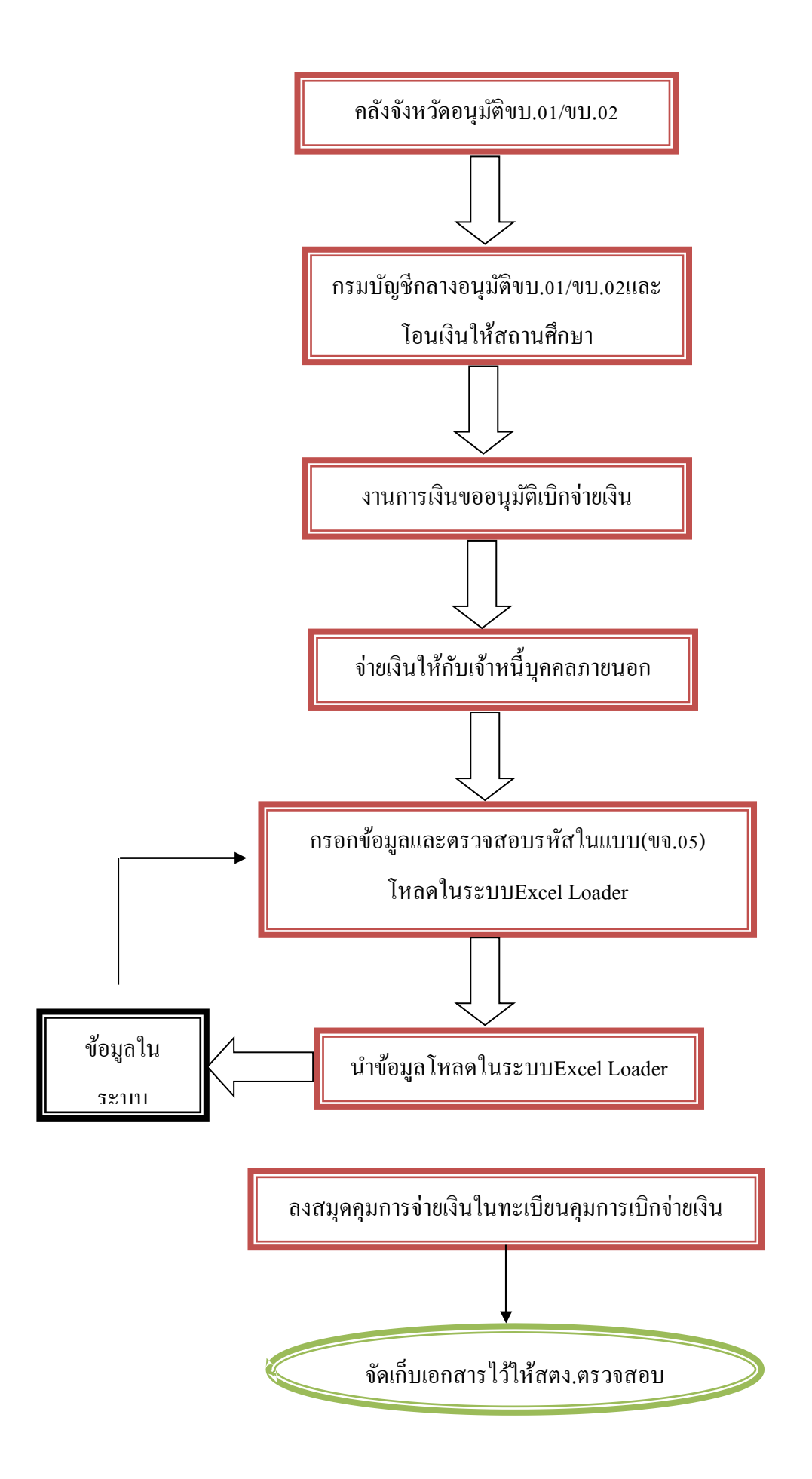

# **ขั้นตอนการเบิกเงินค่าสาธารณูปโภค**

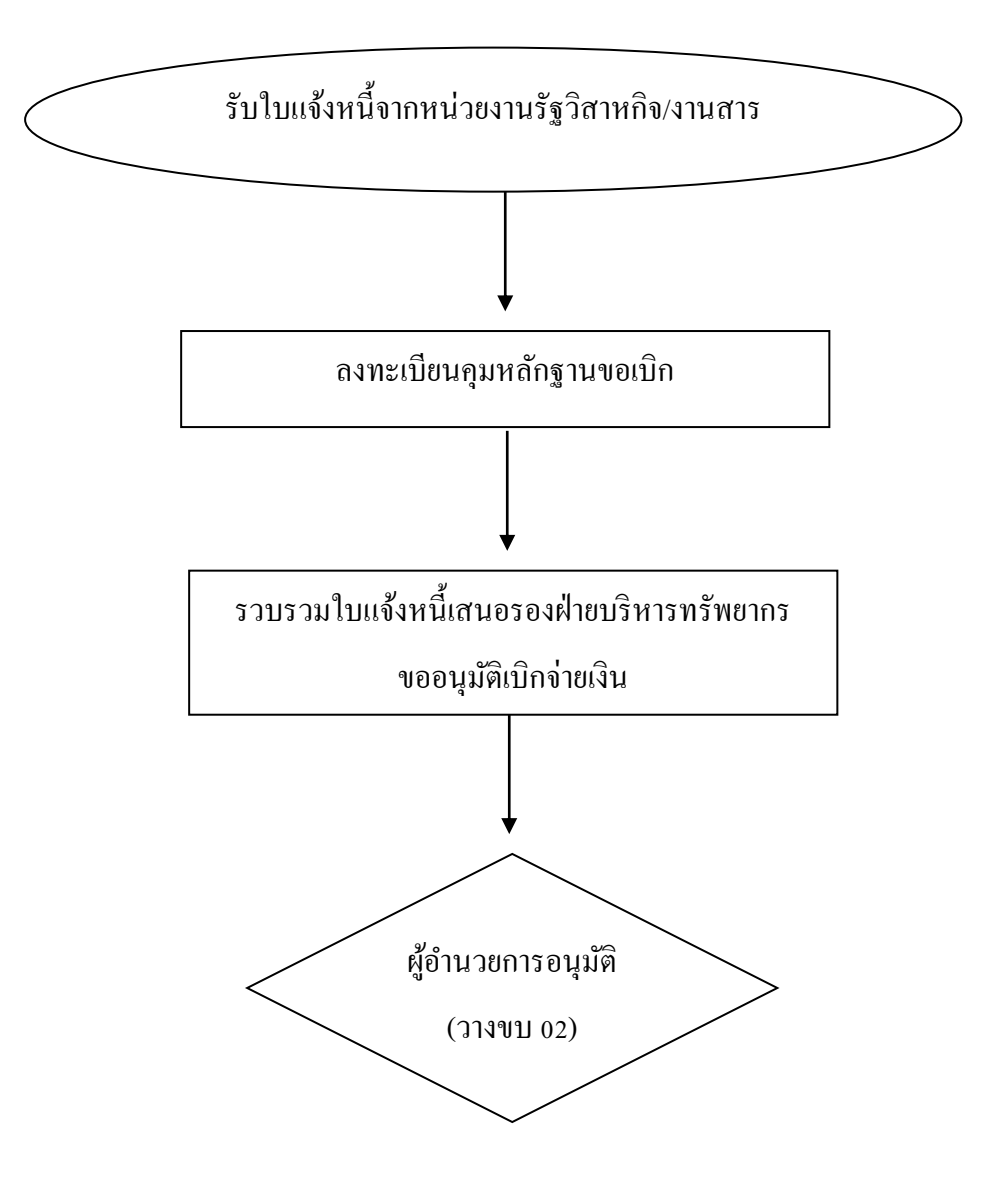

## **ขั้นตอนการเบิกเงินค่าสาธารณูปโภค ระบบGFMIS**

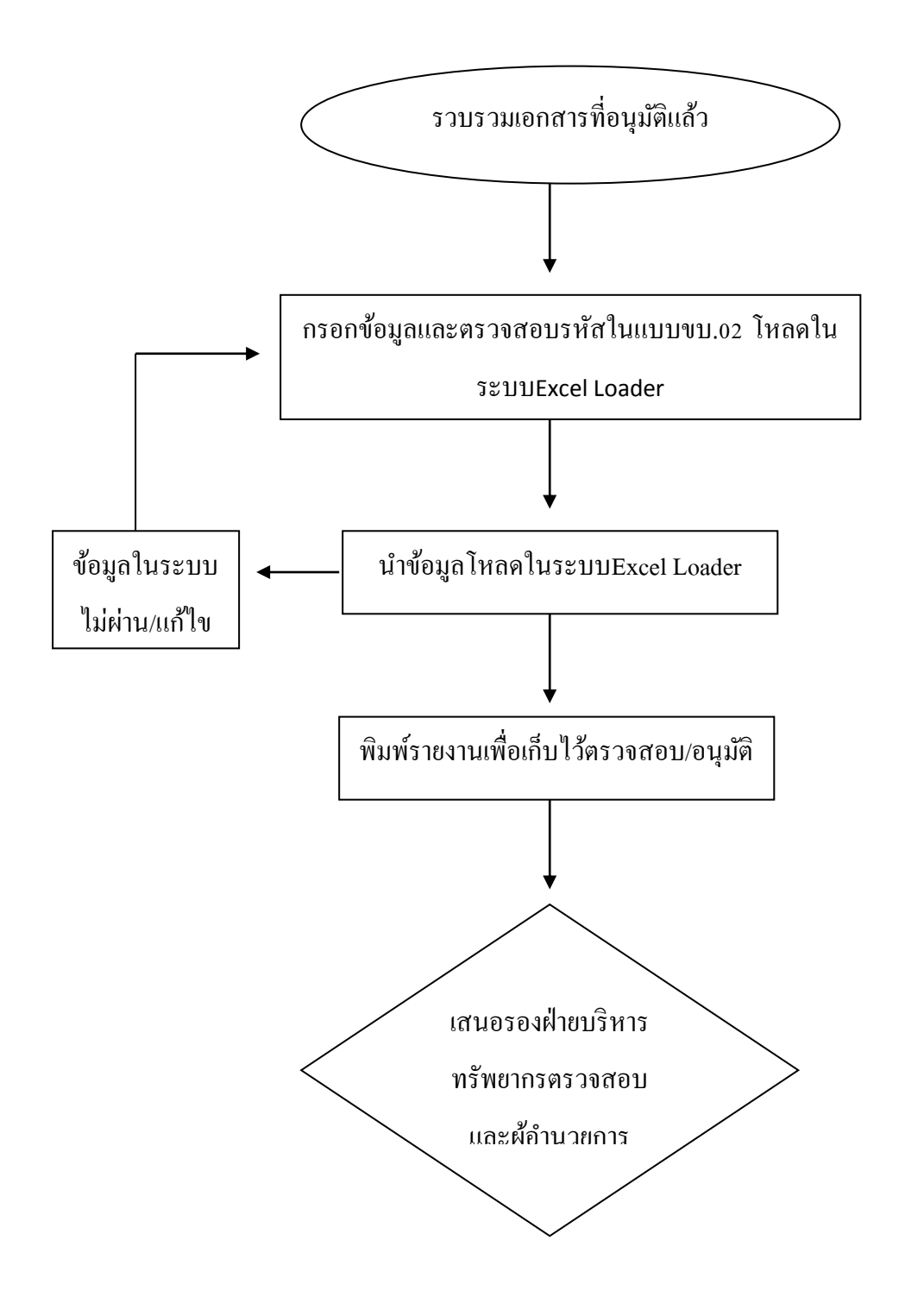

## **ขั้นตอนการเบิกเงินค่าสาธารณูปโภค ระบบGFMIS (ต่อ)**

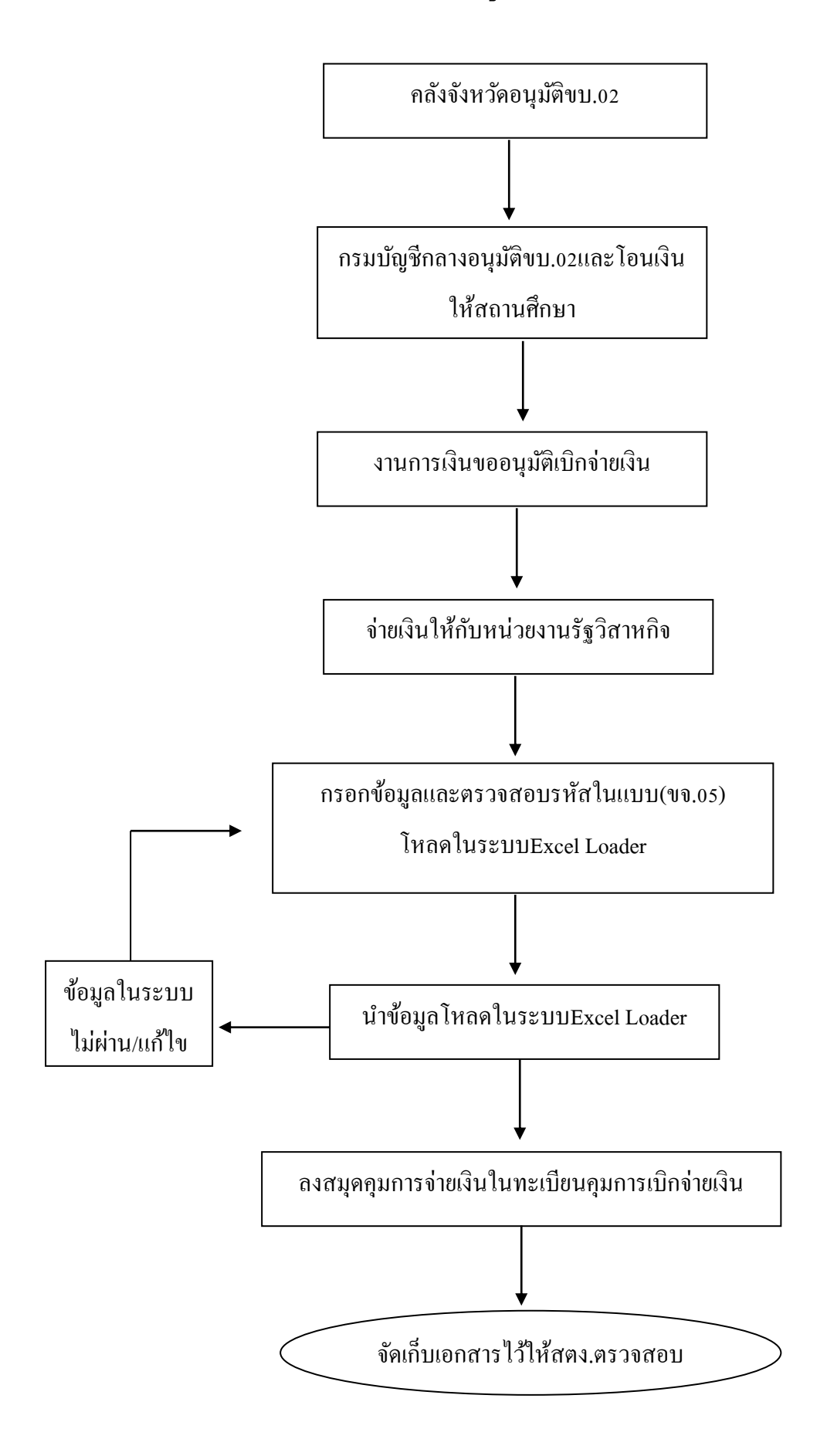

### ขั้นตอนการเบิกเงินสวัสดิการค่ารักษาพยาบาล/การศึกษาบุตร

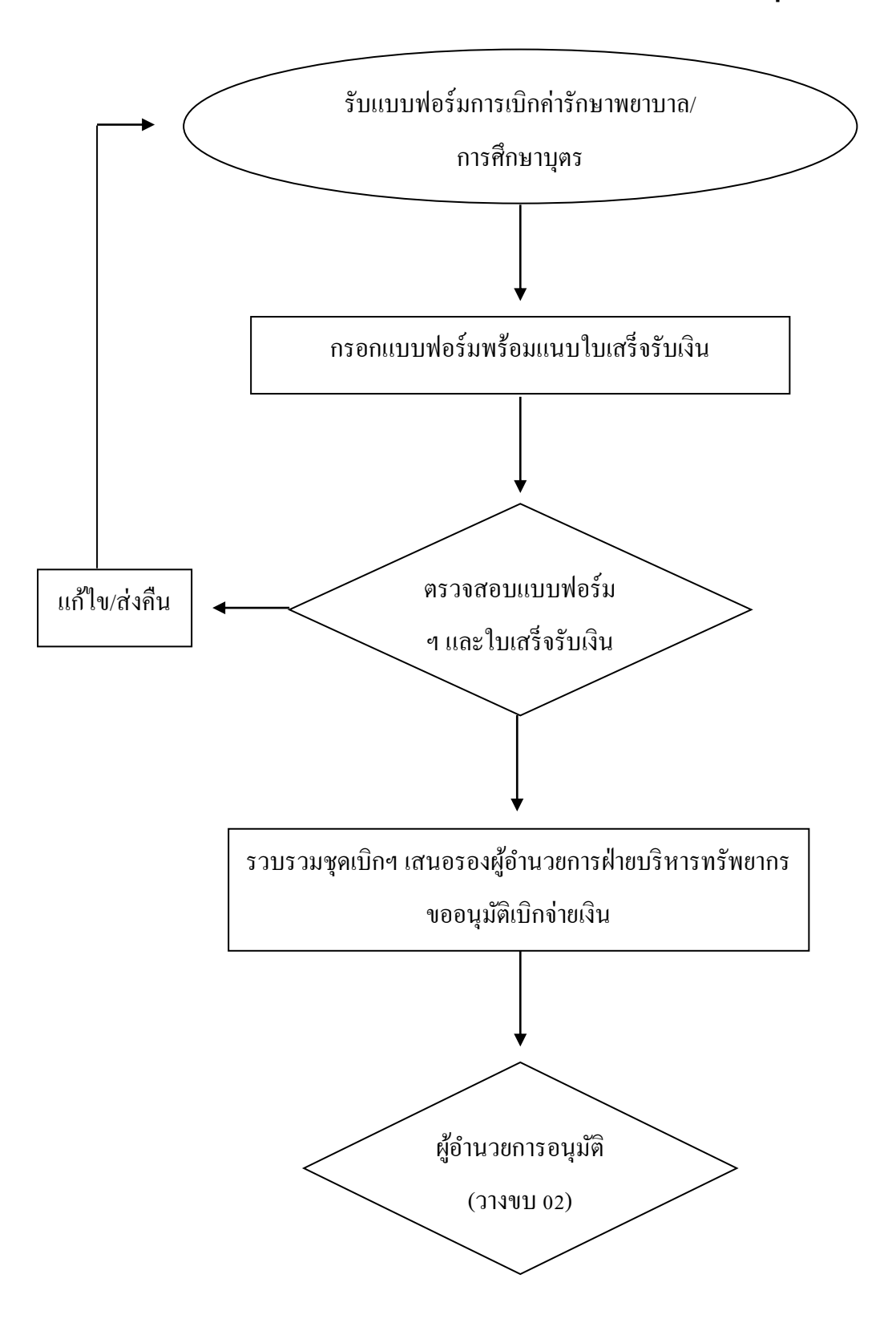

### **ขั้นตอนการเบิกเงนิ สวสัดกิารค่ารักษาพยาบาล/การศ ึ กษาบุตรระบบGFMIS**

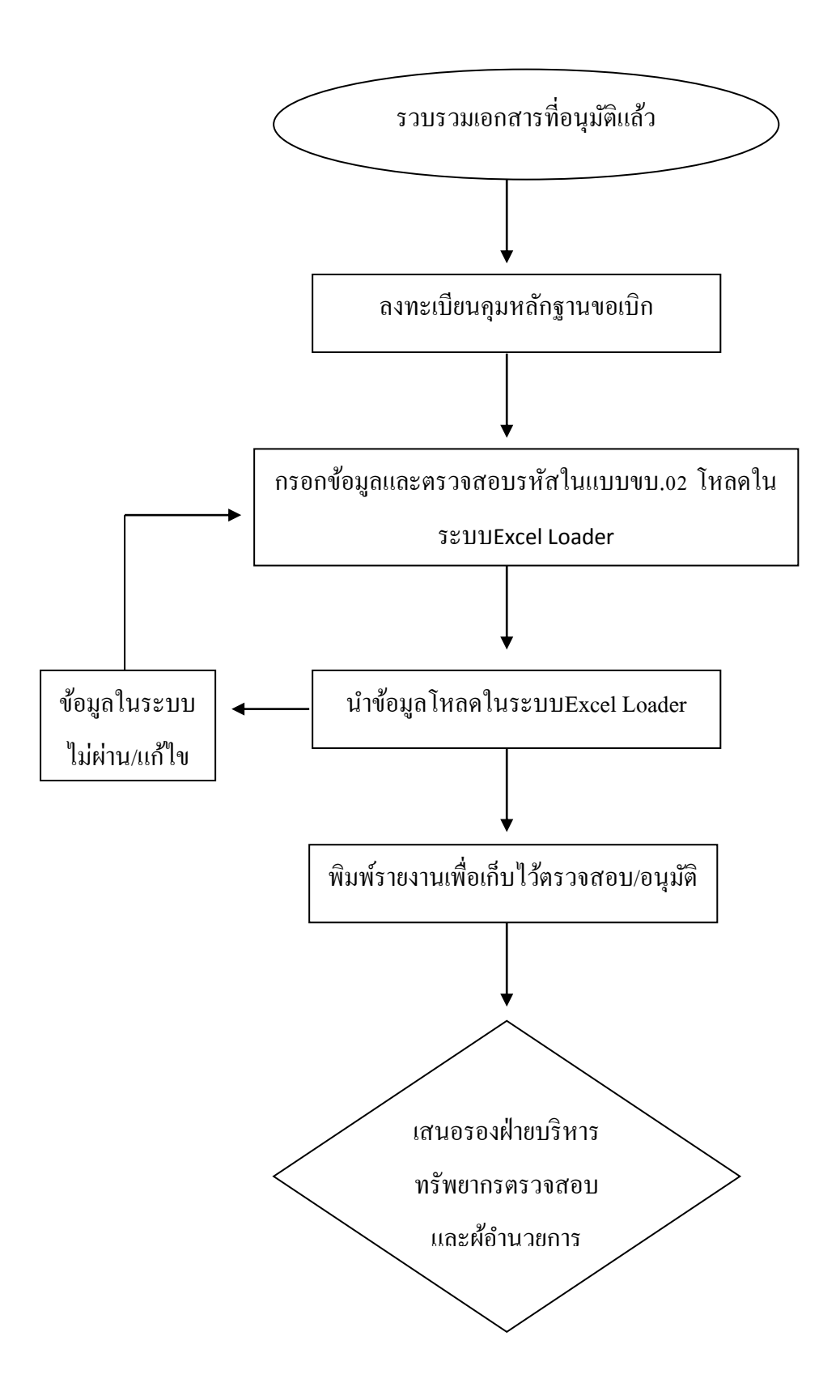

### $\check{\tilde{\mathbf{v}}}$ นตอนการเบิกเงินสวัสดิการค่ารักษาพยาบาล/การศึกษาบุตร ระบบGFMIS (ต่อ)

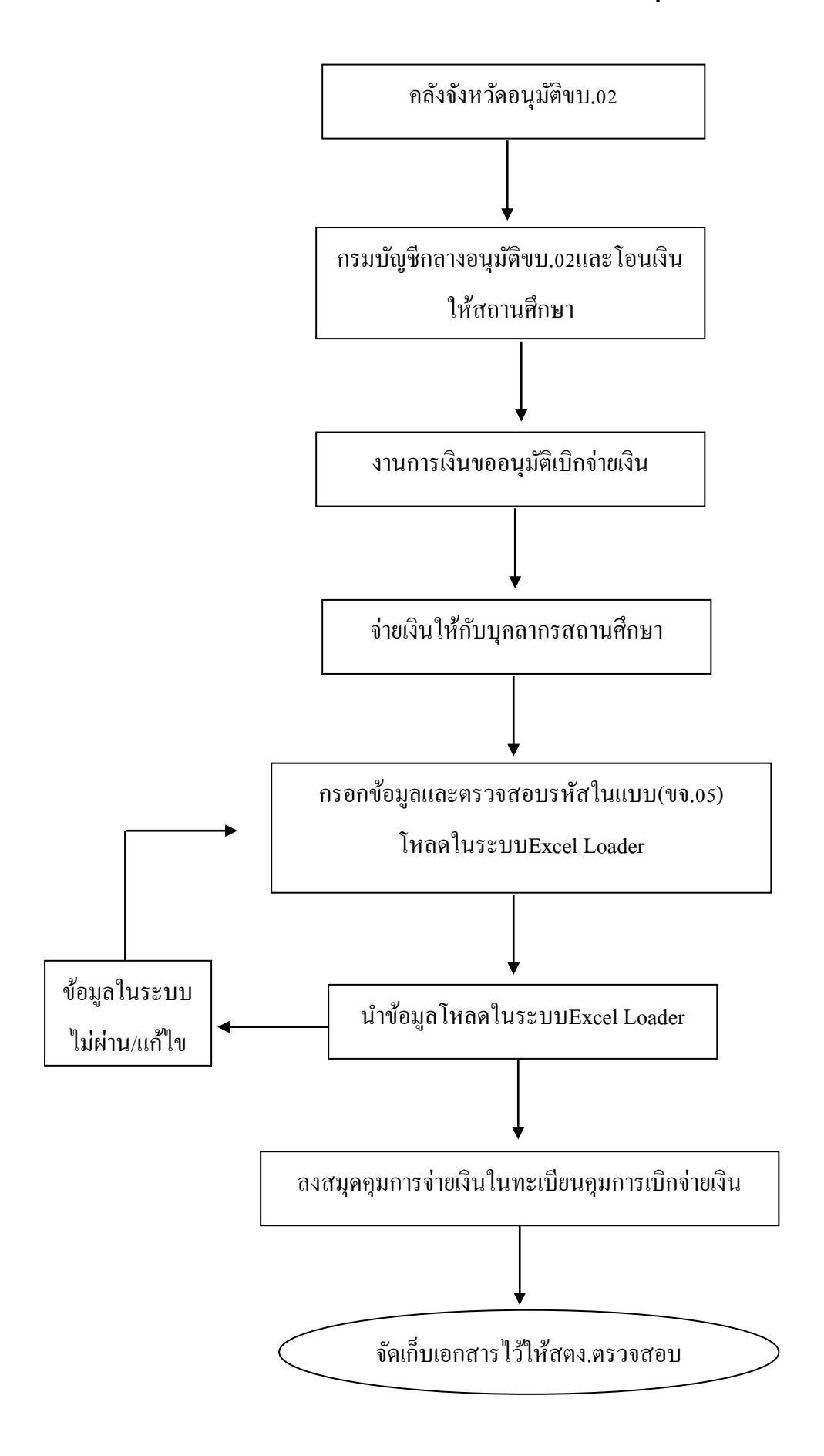

# **งานการเงิน**

### **1.ขั้นตอนการช าระเงินลงทะเบียน**

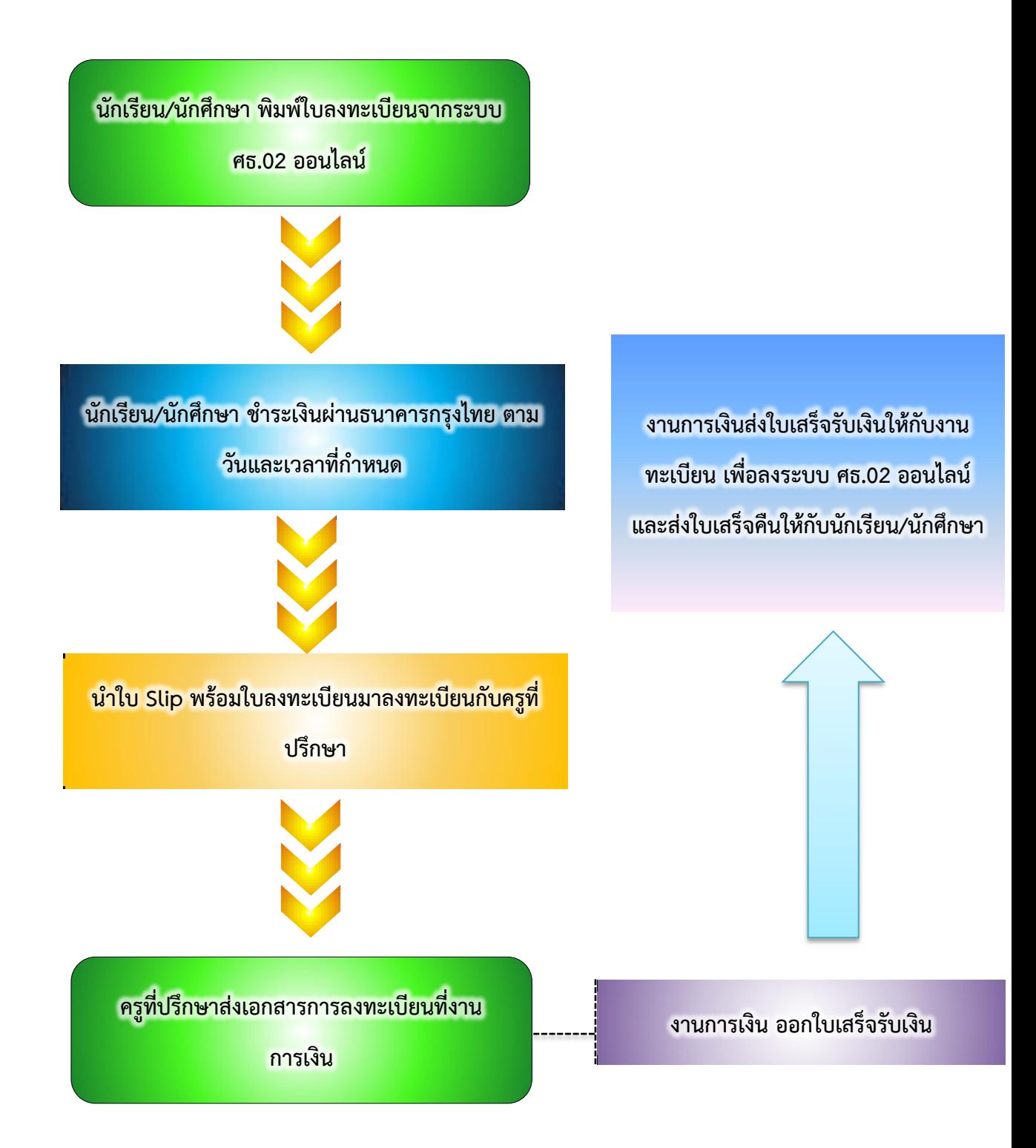

#### **2.ขั้นตอนการยื่นค าร้องขอผ่อนผันการช าระเงินค่าลงทะเบียน**

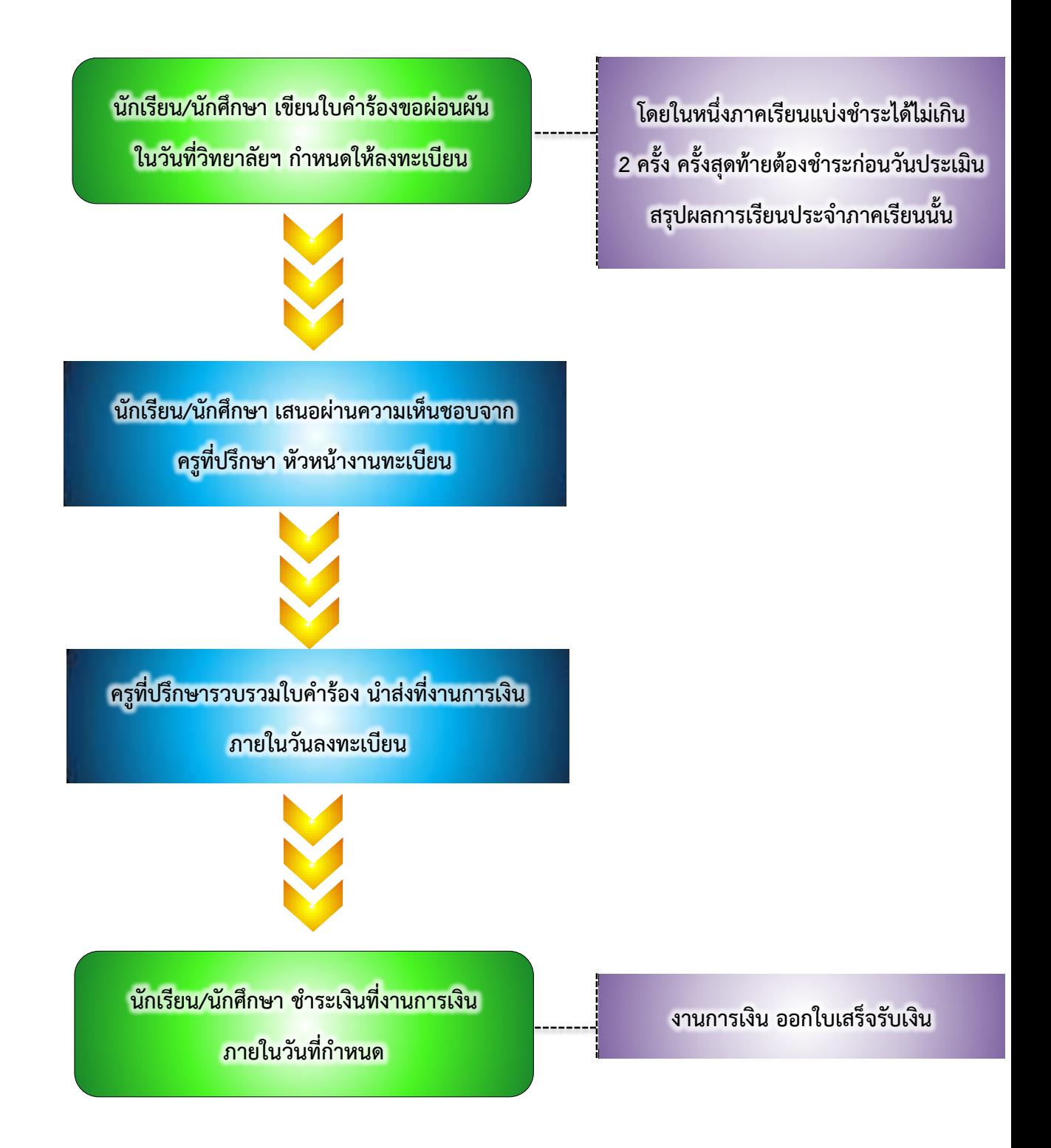

### **3.ขั้นตอนการจ่ายเงินค่าอุปกรณ์และเครื่องแบบตามโครงการสนับสนุนค่าใช้จ่ายใน การจัดการศึกษา**

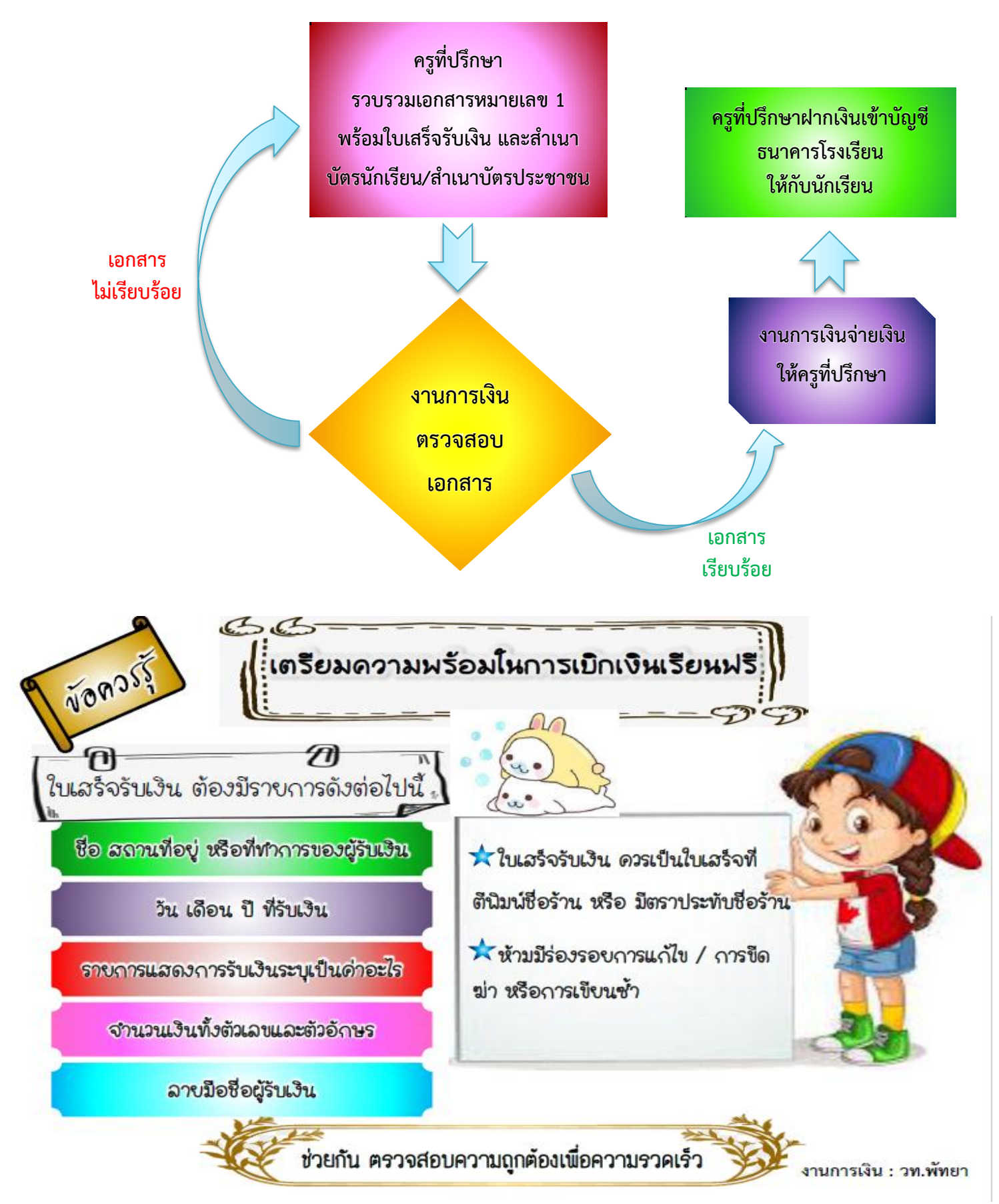

# ขั้นตอนการยืมเงินบำรุงการศึกษา

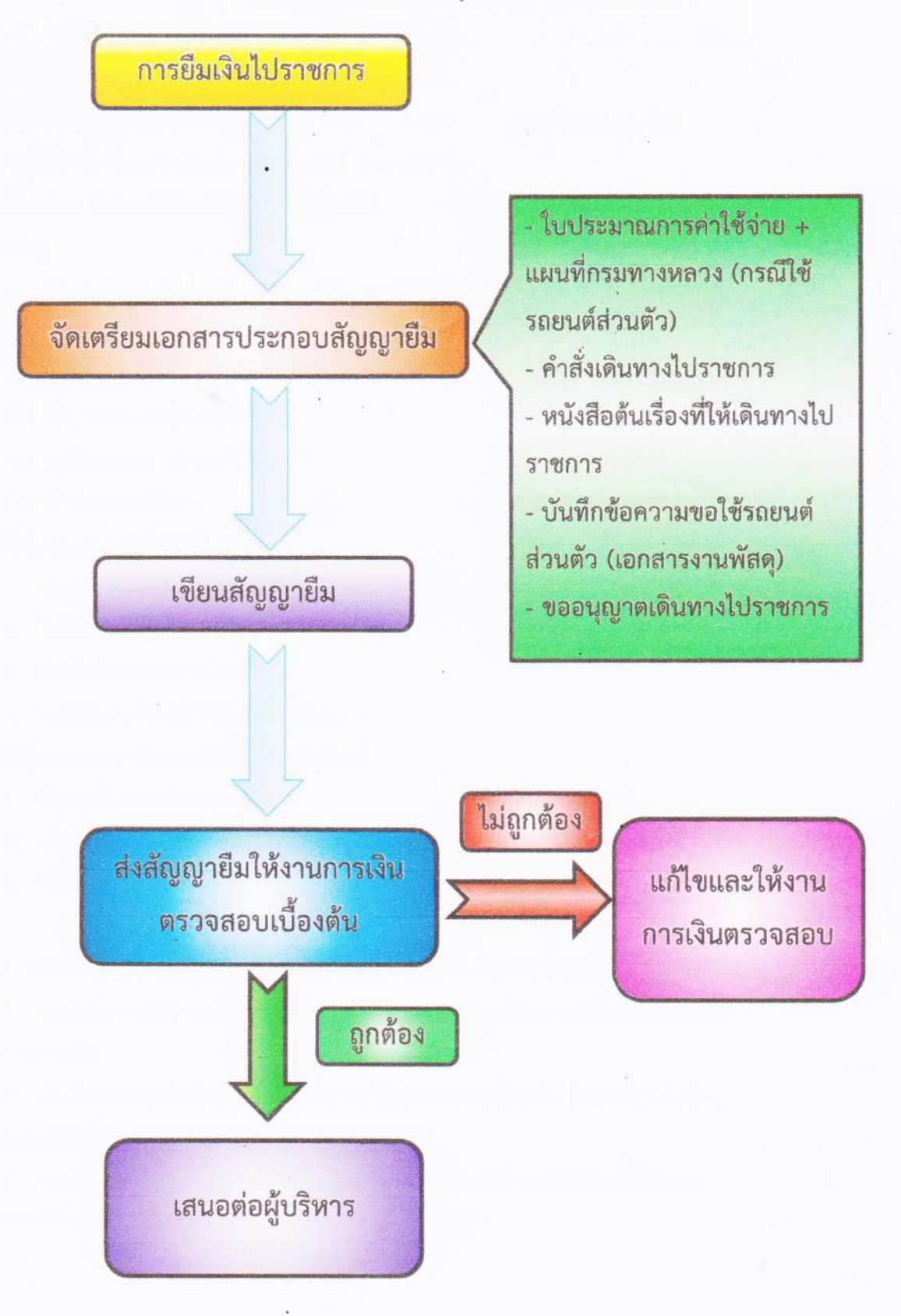

#### แนวปฏิบัติการยืมเงินบำรุงการศึกษา

1.เบี้ยเลี้ยงเดินทางไปราชการ

240 - (บาท:คน:วัน)

(ยกเว้น นักเรียน/นักศึกษา อัตรา 200 บาท/คน/วัน)

2.ค่าห้องพักเดี่ยว (ในกรณีที่ไม่สามารถจับคู่นอนได้)

3.ค่าห้องพักค่

1,500 .- (บาท:คน:วัน) 850 - (บาท:คน:วัน)

(ยกเว้น นักเรียน/นักศึกษา อัตรา 450 บาท/คน/วัน)

4 ค่าห้องพักเหมาจ่าย

4.1 ผู้บริหาร

4.2 ข้าราชการ /พนักงานราชการ

4.3 ครูพิเศษสอน /เจ้าหน้าที่

4.4 นักเรียน/นักศึกษา

เอกสารที่ใช้ประกอบการยืมเงินไปราชการ

1. สัญญายืมเงินพร้อมสำเนา

2. ใบประมาณการค่าใช้จ่าย

3. คำสั่งเดินทางไปราชการ

4. หนังสือต้นเรื่องที่ให้เดินทางไปราชการ

<u>เอกสารที่ใช้ประกอบการยืมเงินจัดซื้อวัสดุ ครุภัณฑ์</u>

1. สัญญายืมเงินพร้อมสำเนา

2. สำเนาขอซื้อขอจ้าง หรือโครงการ

3. ใบเสนอราคา

หมายเหตุ ควรดำเนินการยืมเงินก่อนล่วงหน้า เพื่อความสะดวกในการจ่ายเงินยืมการชดใช้เงินยืม

1. กรณีเดินทางไปราชการ ภายใน 15 วัน นับจากกลับมาถึง หากมีเงินส่วนที่เหลือ ให้คืนที่งานการเงิน

2. กรณีจัดอบรมหรือกิจกรรม ภายใน 30 วันนับจากวันที่ยืมเงิน โดยจัดทำบันทึก ข้อความเสนอรองผู้อำนวยการฝ่ายและผู้อำนวยการอนุมัติ

3. กรณีซื้อวัสดุ ภายใน 30 วันนับจากวันที่ยืมเงิน หากมีเงินเหลือให้ส่งคืนที่งาน การเงินและนำใบเสร็จรับเงินมอบให้พัสดุดำเนินการจัดทำชุดเบิก

800.-(บาท:คน:วัน) 600.-(บาท:คน:;วัน) 600.-(บาท:คน:วัน) 450 - (บาท:คน:วัน)